# Составление диаграмм с помощью программы StarUML

Цель работы: Изучение методов и приемов объектно-ориентированного проектирования, моделирования и программирования с помощью программы StarUML

### *План занятия:*

- Изучение языка UML.
- Изучение методов разработки диаграмм на языке UML.
- Разработка модели информационной системы АСУ ВУЗ на языке UML.
- Составление диаграмм на языке UML с помощью программы StarUML.
- Изучение модели информационной системы АСУ ВУЗ с помощью программы StarUML.

### *Порядок выполнения работы:*

- 1. Выбрать вариант индивидуального задания в соответствии с порядковым номером в списке группы, по последней цифре
- 2. Изучить теоретические сведения о программе StarUML.
- 3. Разработать модель информационной системы АСУ ВУЗ.
- 4. Составить диаграммы на языке UML.
- 5. Создать проект с помощью программы StarUML.
- 6. Разработать диаграммы с помощью программы StarUML.
- 7. Сохранить диаграммы в проекте.
- 8. Оформить отчет о лабораторной работе.

# *Содержание отчета о лабораторной работе:*

- 1. Титульный лист (с указанием названия кафедры, названия дисциплины, ФИО и номера группы студента, ФИО преподавателя)
- 2. Содержание с номерами стр.
- 3. Название лабораторной работы
- 4. Вариант индивидуального задания
- 5. Скриншоты диаграмм, подготовленных с помощью программы StarUML
- 6. Описание диаграмм
- 7. Выводы
- 8. Ответы на контрольные вопросы
- 9. Список литературы

Описание подсистем АСУ ВУЗ

| Вариант        | $51.1$ . The annual $10.4$ chemical $11.0$ . By $3$<br>Название | Описание                                                                                                    |
|----------------|-----------------------------------------------------------------|----------------------------------------------------------------------------------------------------|
| задания        |                                                                 |                                                                                                    |
| $\mathbf{1}$   | Подсистема<br>«Ректорат»                                        | Модель работы ректора ВУЗа, проректора по<br>учебной работе, проректора по научной<br>работе, проректора по АХЧ, секретаря<br>ректора, секретаря проректора                                              |
| $\overline{2}$ | Подсистема<br>«Ученый<br>Совет ВУЗа»                            | Модель работы Ученого Совета ВУЗа,<br>председателя (ректора), ученого секретаря,<br>членов Ученого Совета ВУЗа                                                                                           |
| 3              | Подсистема<br>«Деканат»                                         | Модель работы декана, зам. декана,<br>секретаря                                                                                                    |
| $\overline{4}$ | Подсистема<br>«Кафедра<br>ACy                                   | Модель работы зав. кафедрой, секретаря,<br>преподавателей (профессоров, доцентов,<br>старших преподавателей, преподавателей,<br>ассистентов), Зав. учебной лабораторией,<br>инженера, лаборанта, техника |
| 5              | Подсистема<br>«Кафедра<br>физвоспитания»                        | Модель работы зав. кафедрой, секретаря,<br>преподавателей (профессоров, доцентов,<br>старших преподавателей, преподавателей,<br>ассистентов), инженера, лаборанта, техника                               |
| 6              | Подсистема<br>«Дворец<br>культуры»                              | Модель работы зав. Дворцом культуры,<br>секретаря, руководителя кружка                                                                                                    |
| $\tau$         | Подсистема<br>«Профком<br>студентов»                            | Модель работы председателя профкома,<br>бухгалтера, секретаря, членов профкома,<br>профоргов студенческих групп, студентов                                                                               |
| 8              | Подсистема<br>«Учебная<br>библиотека»                           | Модель работы зав. библиотекой,<br>библиографов, сотрудников библиотеки,<br>читателей (студентов и преподавателей)                                                                                       |
| 9              | Подсистема<br>«Отдел кадров»                                    | Модель работы начальника отдела кадров,<br>секретаря, сотрудников отдела кадров,<br>сотрудников, преподавателей и студентов<br>BY3a                                                                      |
| 10             | Подсистема<br>«Канцелярия»                                      | Модель работы зав. канцелярией, секретаря,<br>сотрудников канцелярии, сотрудников,<br>преподавателей и студентов ВУЗа                                                                                    |

# *Теоретические сведения*

Язык и методика объектно-ориентированного моделирования UML UML – универсальный язык моделирования (universalmodelinglanguage). UML используется для создания моделей сложной системы.

Цель разработки UML – предоставить в распоряжение пользователей легко воспринимаемый и выразительный язык визуального моделирования, предназначенный для разработки и документирования моделей сложных систем. В основе UML лежат диаграммы.

*Диаграммы UML*

Определены следующие виды диаграмм:

1. Диаграмма вариантов использования, диаграмма прецедентов (usecasediagram),

2. Диаграмма классов (classdiagram)

3. Диаграммы поведения (behaviordiagrams)

а) диаграммы состояний (statechartdiagram)

б) диаграмма деятельности (activitydiagram)

в) диаграммы взаимодействия (interactiondiagrams), диаграмма

последовательности (sequencediagram), диаграмма кооперации (collaborationdiagram)

4. Диаграммы реализации (implementation diagram)

а) диаграмма компонентов (componentdiagram)

б) диаграмма развертывания (deploymentdiagram).

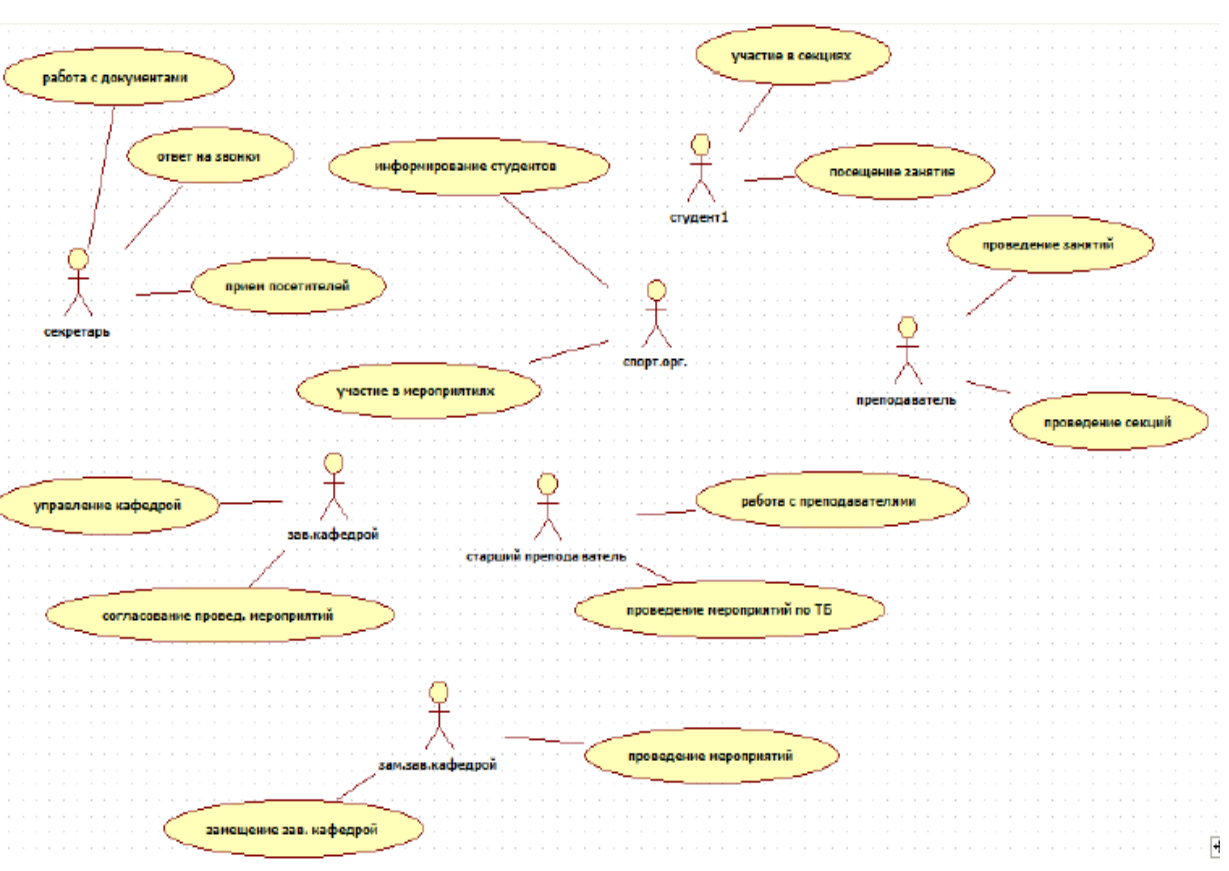

### *Диаграмма прецедентов*

*Рис.1.Диаграмма прецедентов*

Диаграмма прецедентов включает актеров (действующих лиц) и действия (прецедент). Каждому актеру ставят в соответствие одно или несколько действий. Пара «актер-действие» образует роль.

Описание диаграммы прецедентов Табл.1.

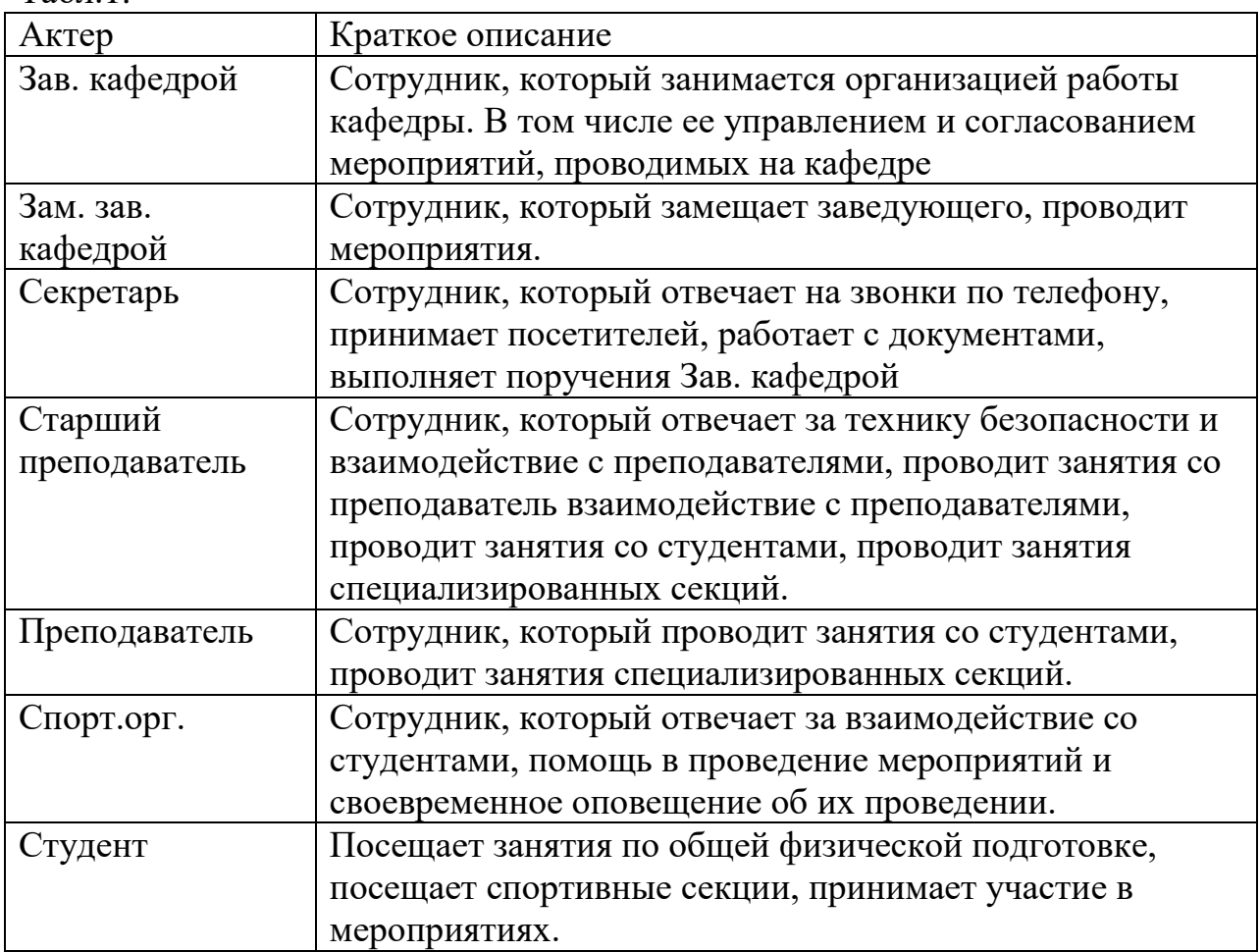

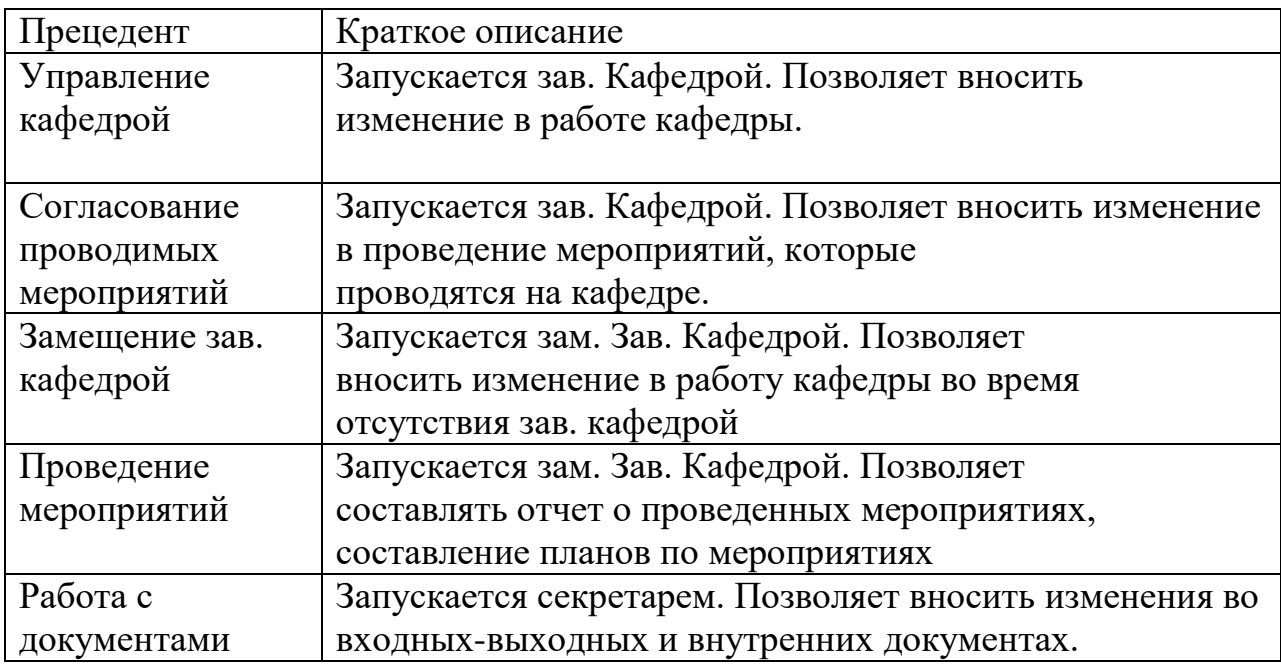

*Цели:*

- Определение общих принципов и контекста моделируемой предметной области на начальных этапах проектирования.
- Сформулировать общие требование к функциональному поведению
- проектируемой области.
- Разработать исходную концептуальную модель для ее следующей детализации.
- Подготовка исходной документации для взаимодействия с заказчиком.

#### *Используются обозначения:*

Действующее лицо (actor, актер) – тот кто со своим запросом обращается к проектируемому программному комплексу.

Действующее лицо имеет 3 разновидности: человек, какое-то техническое устройство, для управления которым создается ПК, другой ПК, внешний к данному.

Варианты использования описывают отношения:

Отношение ассоциации: служит для обозначения специфической роли актера в отдельном варианте использования, т.е. какую конкретную роль играет актер при взаимодействии с экземпляром варианта использования.

Отношение обобщения: служит для указания факта, что некоторый вариант использования может быть обобщен до другого варианта использования.

Отношение расширения: определяет связь одного варианта использования с более общим.

Отношение включения: показывает, что некоторый вариант использования включает в себя подварианты

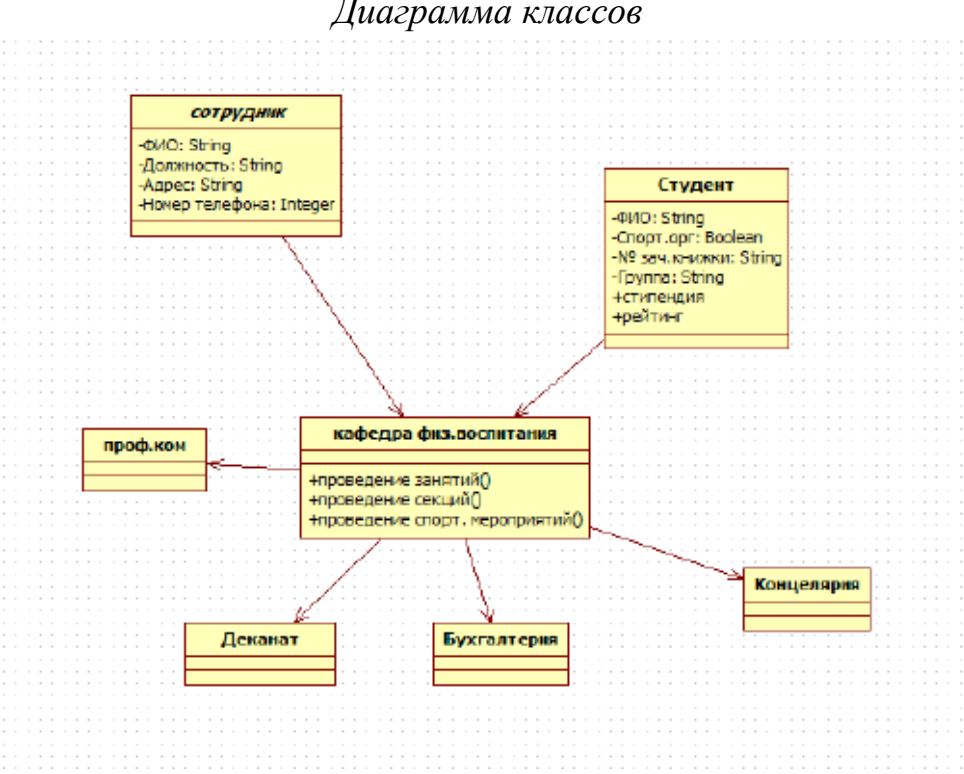

*Рис. 2. Диаграмма классов*

Класс – это абстрактное описание множества объектов с одинаковыми свойствами. Класс включает атрибуты (свойства, характеристики объектов) и методы (действия над объектами этого класса). Модификатор доступа для атрибутов и методов – public, privat.

Таблица описания класса «кафедра физ. воспитания»

Табл.2

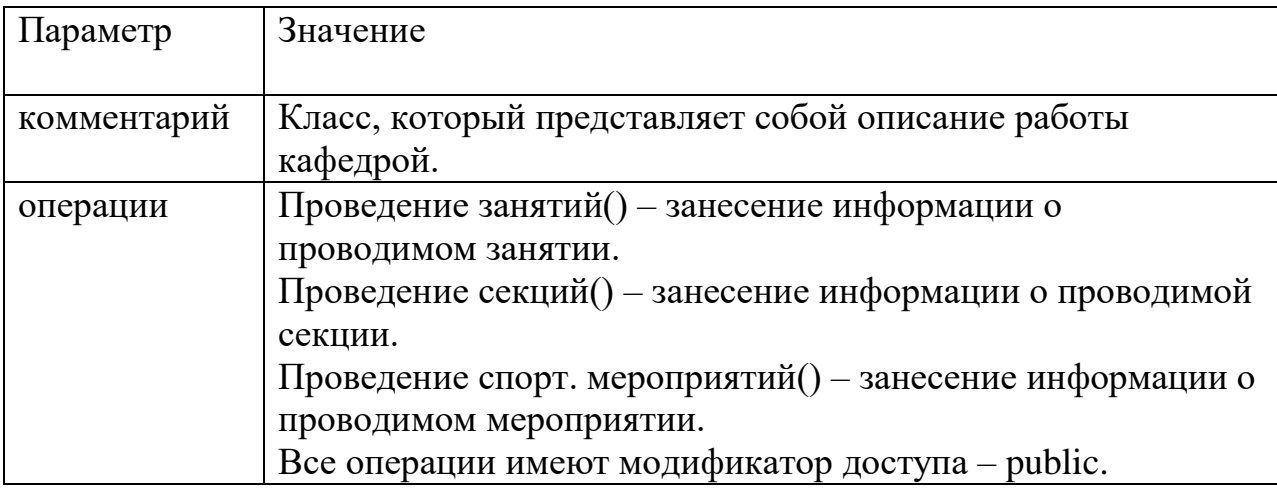

## Класс «Сотрудник»

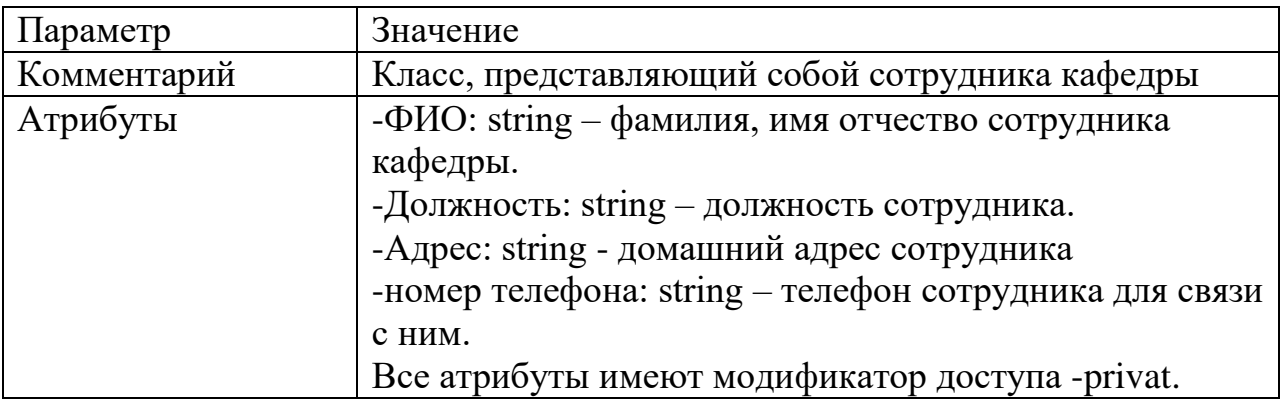

#### Класс «Студент»

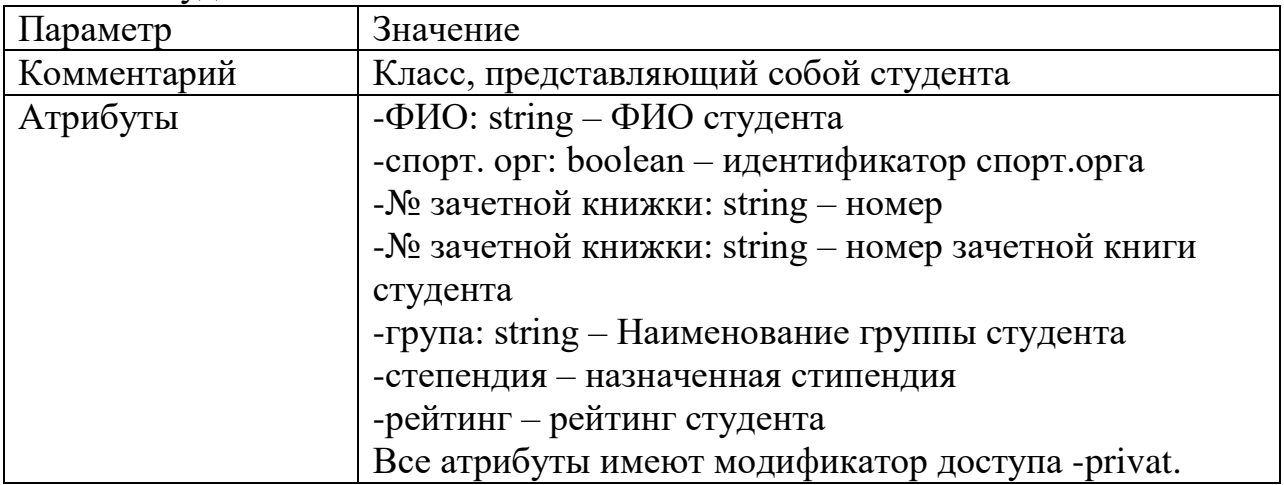

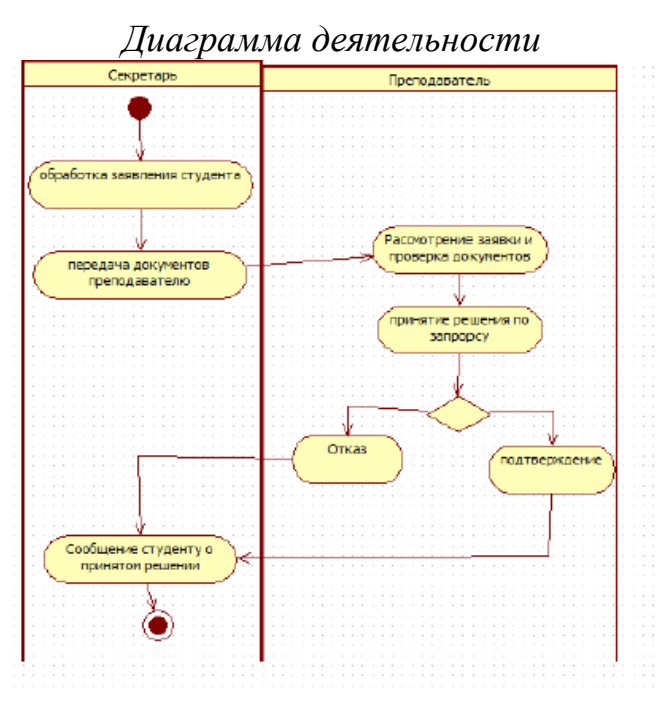

*Рис.3. Диаграмма деятельности*

Диаграмма действий – специальная форма диаграммы состояний, которая отображает последовательность выполнения действий во времени. Диаграмма действий в общем случае используется для отображения любых последовательных действий для обработки данных, но чаще всего применительно к объектам, классам, пакетам и операциям.

В нашем случае диаграмма действий показывает процесс обработки поданного студентом заявления на зачисление в спортивную секцию.

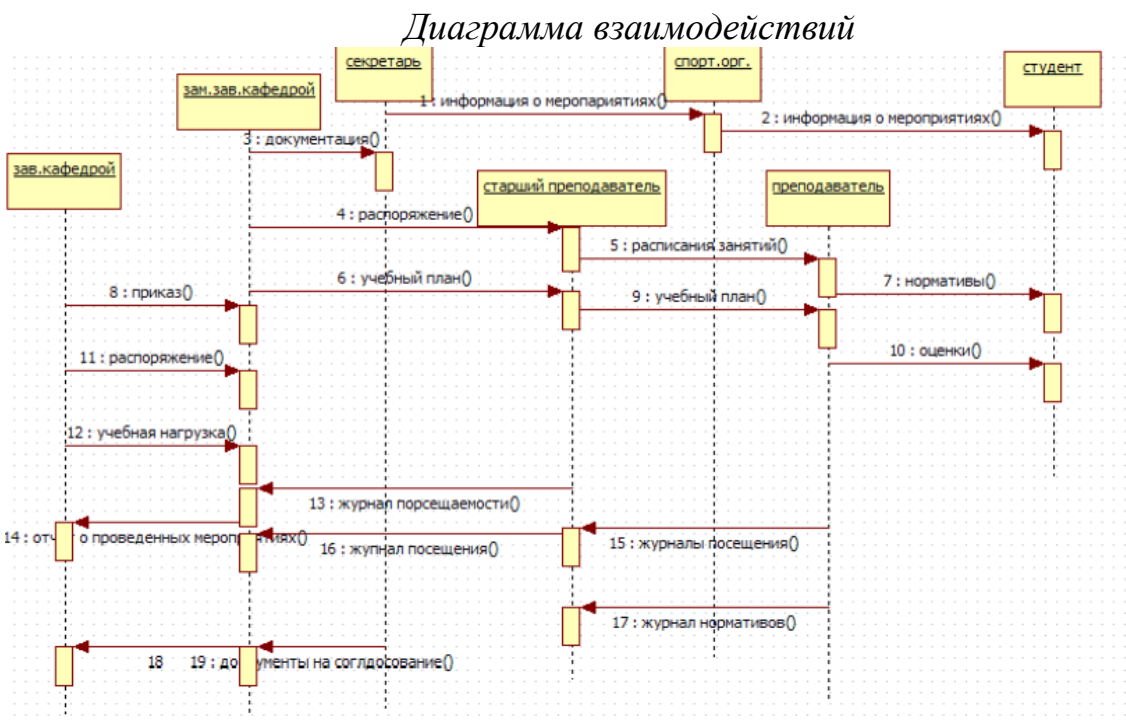

*Рис. 4. Диаграмма взаимодействий*

Диаграмма сообщений отображает взаимодействие объектов. В нашем случае данная диаграмма отображает взаимодействие (передачу сообщений) между сотрудниками кафедры физического воспитания.

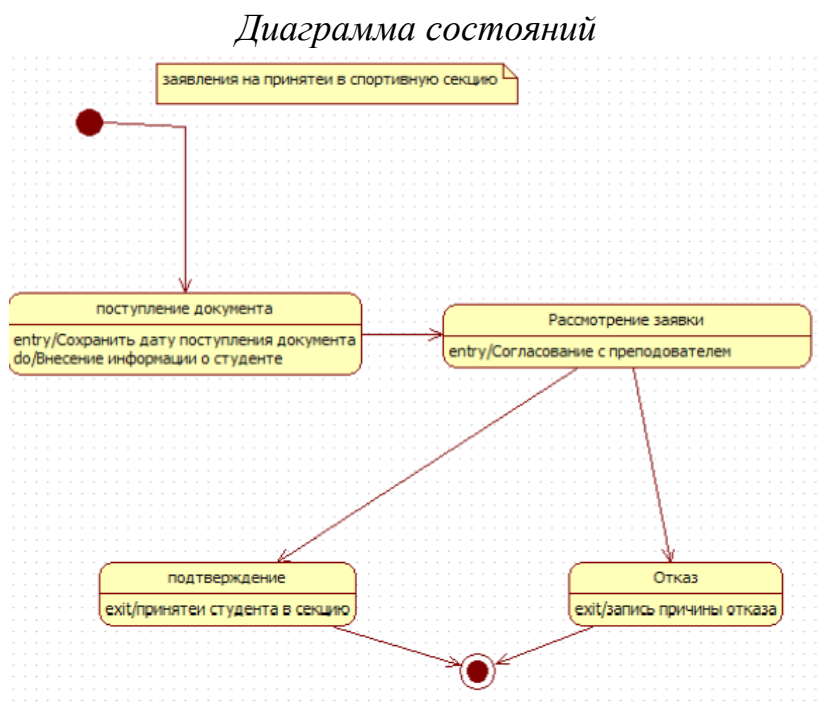

*Рис.5. Диаграмма состояний*

Диаграмма состояний выражает поведение объекта через состояния и переходы состояний.

В нашем случае данная диаграмма показывает состояние заявления, начиная с его подачи и заканчивая заверением (подтверждение или отказ).

Диаграмма состояний необходима для описания динамического поведения классов, если эти классы могут находиться в разных состояниях. Одна диаграмма соответствует одному классу.

В любой момент времени класс может находиться в одном состоянии. Переход от одного состояния в другое - скачкообразный. Переход должен сопровождаться изменением значения хотя бы одной переменной из данных класса. Классы могут переходить из одного состояние в другое самостоятельно или под внешним воздействием. Переход класса из одного состояния в другое – событие (event).

Событие = условие возникновения + параметры.

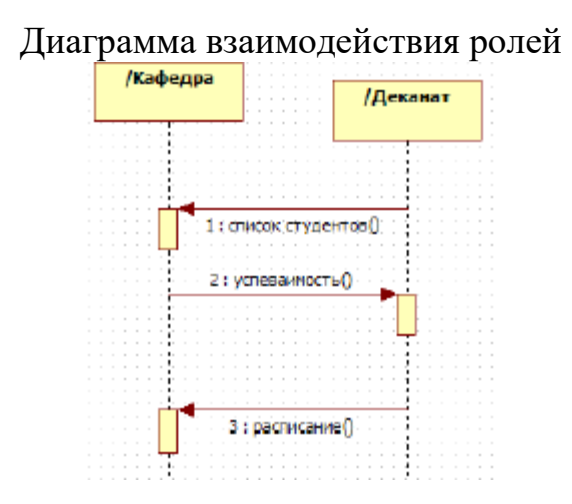

*Рис.61. Диаграмма сообщений роли*

Диаграмма сообщений роли отображает взаимодействия в концепции ролей. В нашем случае диаграмма показывает взаимодействие кафедры с деканатом.

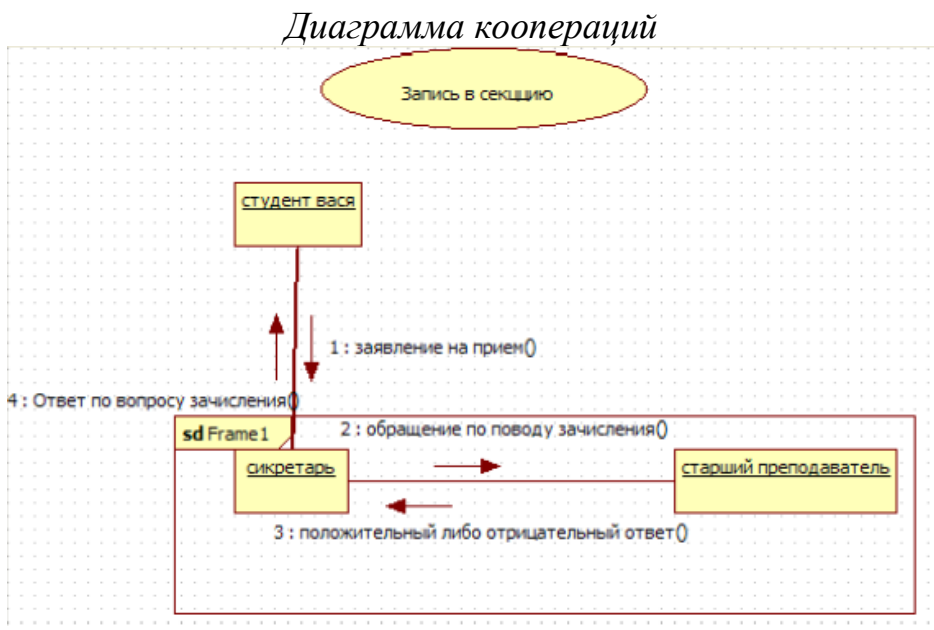

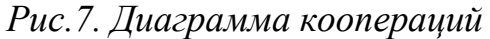

Диаграмма коопераций отображает взаимодействие между объектами. Она является прямым отображением модели взаимодействия объектов.

В нашем случае диаграмма показывает взаимодействие кафедры во время обработки заявления на запись в секцию.

В ходе работы программы объекты обмениваются сообщениями. Сообщение – это передача информации от одного объекта к другому. Рассмотрим 2 аспекта:

1) временной – в какой очередности сообщения передаются между объектами;

2) структурный – как сообщения могут быть переданы между объектами. По сути передача сообщения означает, что объект одного класса вызывает метод объекта другого класса.

Обычно на диаграмме указывают объекты, а не классы. Но если все объекты ведут себя идентично, то можно написать имя класса. Каждый объект обладает линией жизни. Если она заканчивается крестиком, то в этот момент времени объект уничтожается. Если на ней нарисован прямоугольник, то это значит, что объект в это время действует. Диаграмма коопераций – вариант диаграммы последовательности откуда исключено время.

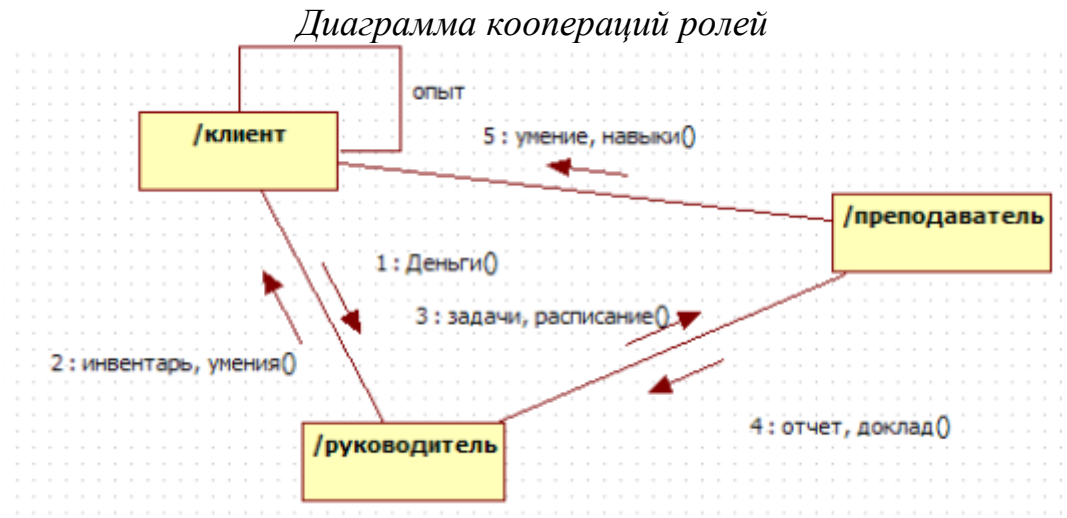

*Рис*.*8. Диаграмма коопераций ролей*

Диаграмма коопераций ролей отображает взаимодействия между ролями. Она является прямым отображением модели взаимодействия классификаторов-ролей внутри кооперации. В нашем случае диаграмма описывает взаимодействие и роли каждого участника спортивной секции, образованной кафедрой физ. воспитания.

*Диаграмма компонентов*

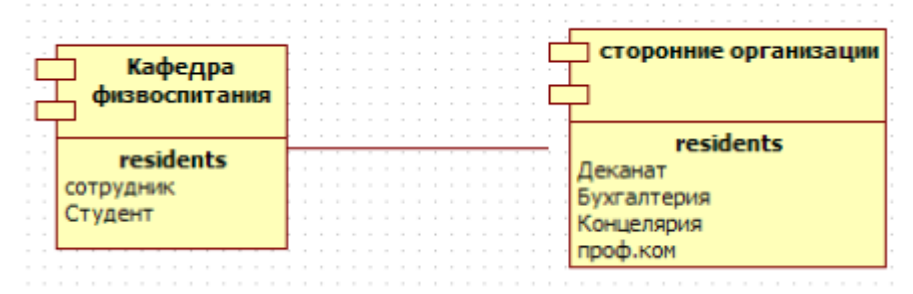

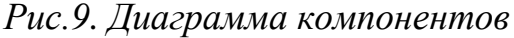

Диаграмма компонентов отображает зависимость между программными компонентами.

Элементы, которые составляют программные компоненты и элементы, которые реализуют эти компоненты, могут быть отображены на диаграмме компонентов. В нашем случае диаграмма компонентов отображает взаимодействие кафедры физ. воспитания со сторонними организациями внутри университета.

Диаграмма компонентов описывает особенности физического представления системы, позволяет определить архитектуру разрабатываемой системы.

Компонента – единица физической реализации системы. Все классы нужно прикрепить к компонентам и все компоненты к узлам обработки. Компоненты взаимодействуют с собой через интерфейс (обозначается кружочком, присоединяется сплошной линией).

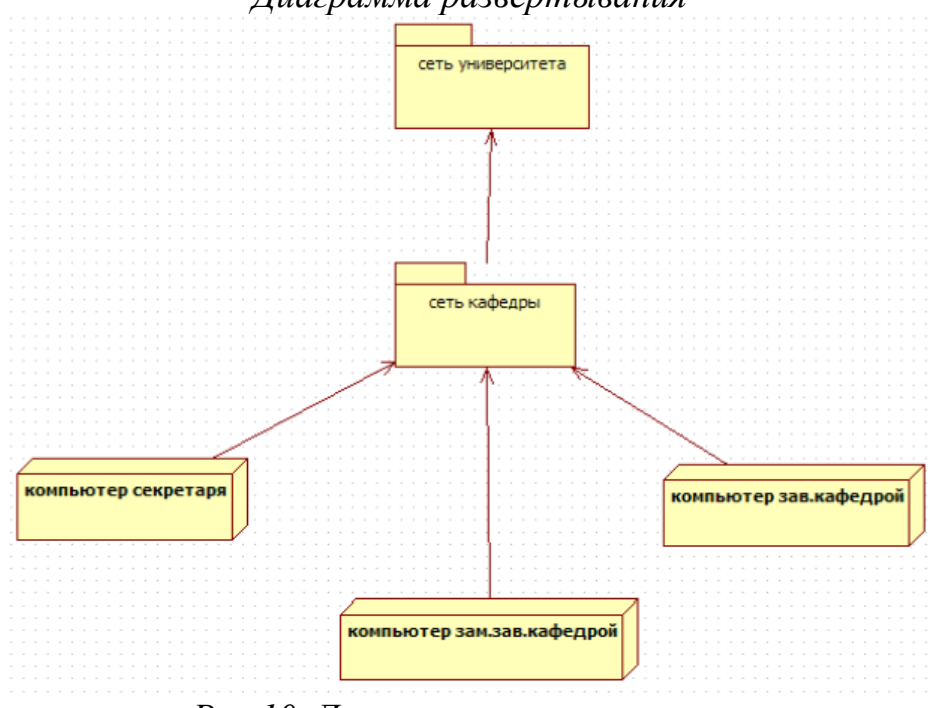

*Диаграмма развертывания*

*Рис.10. Диаграмма развертывания*

Диаграмма развертывания отображает аппаратные элементы компьютера, другие устройства и программные компоненты, а также процессы и объекты, которые им назначены. В нашем случае данная диаграмма показывает связь имеющихся на кафедре компьютеров и их связь с общей сетью университета.

Диаграмма развертывания применяется для представления общей конфигурации системы и содержит распределение компонентов системы по отдельным узлам системы. Кроме того, показывает наличие физических соединений.

Узел – некоторый физически существующий элемент системы, обладающий некоторым вычислительным ресурсом. Узел изображается в виде куба.

*Композиционная структурная диаграмма*

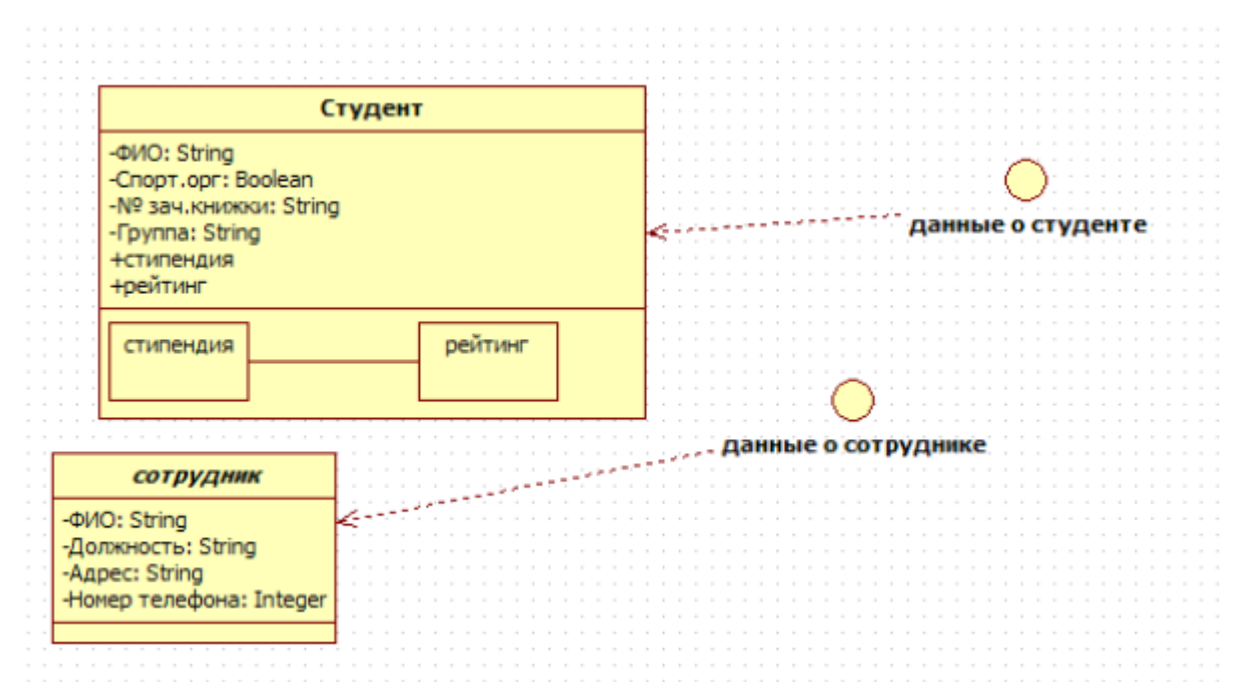

#### *Рис.11. Композиционная структурная диаграмма*

Композиционная структурная диаграмма - диаграмма, выражающая внутреннюю структуру классификатора. Она показывает его точки зрения взаимодействия с другими частями системы. В нашем случае диаграмма показывает структуру элементов и связь между ними.

#### Контрольные вопросы

- 1. Что такое модель в программе StarUML?
- 2. Что такое представление?
- 3. Что такое диаграмма?
- 4. Что такое проект?
- 5. Какие элементы входят в структуру проекта?
- 6. Какое расширение имеют файлы проекта в StarUML?
- 7. Что такое фреймворк?
- 8. Какие профили используются в StarUML?
- 9. Какие базовые модули использует StarUML?
- 10.Перечислите основные типы диаграмм в программе StarUML?
- 11.Что означает название UML?
- 12.Что означает название MDA?
- 13.Перечислите типы диаграмм в языке UML?
- 14.В каком формате должны готовиться файлы для программы StarUML?
- 15.В каких областях науки и техники могут использоваться модели, созданные с помощью программы StarUML?
- 16.Перечислите основные концепции StarUML.